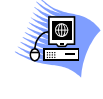

 Lycée Cité Mahrajenne A.S 2013/2014 \*\*\*\*

 Matière : INFORMATIQUE Professeur : LAMINE Imed

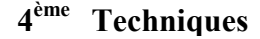

DEVOIR DE CONTRÔLE N° 1

20

Durée : 01h

Date : 14/11/2013

Nom & prénom …………………………………………………Classe ………………

### ExErcIcE N°1 : (3 POINts)

 Évaluer les expressions suivantes dans l'ordre et donner les valeurs des chaînes ch1 et ch2 pour chaque cas : avec ch1="01Devoir"

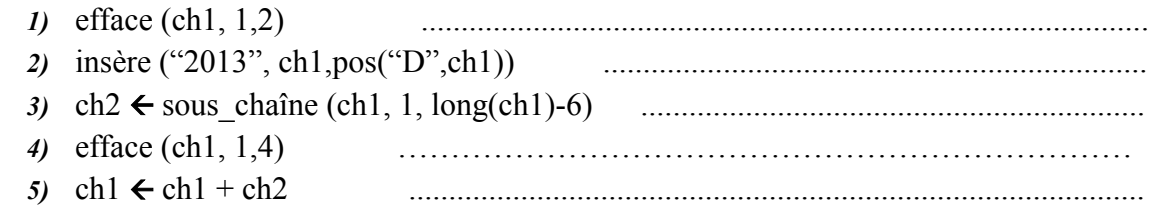

## ExErcIcE N°2 : (4 POINts)

Soit la séquence d'affectations suivante :  $T[1] \leftarrow \text{MAJUS}$  ("b")  $V[1] \leftarrow$  SOUS-CHAINE ("Pascal", 1, 3)  $T [2] \leftarrow$ PRED (T[1]) CONVCH (2013, CH) EFFACE (CH, 2,2)  $V$  [2]  $\leftarrow$ CH  $T[3]$   $\leftarrow$  SUCC (T[1])  $V [3] \leftarrow \text{CONCAT} (T [1], T [2])$  $V[4] \leftarrow "?"$ 

*1)* Quel est le contenu de chaque élément des deux tableaux après l'exécution de cette séquence d'affectations :

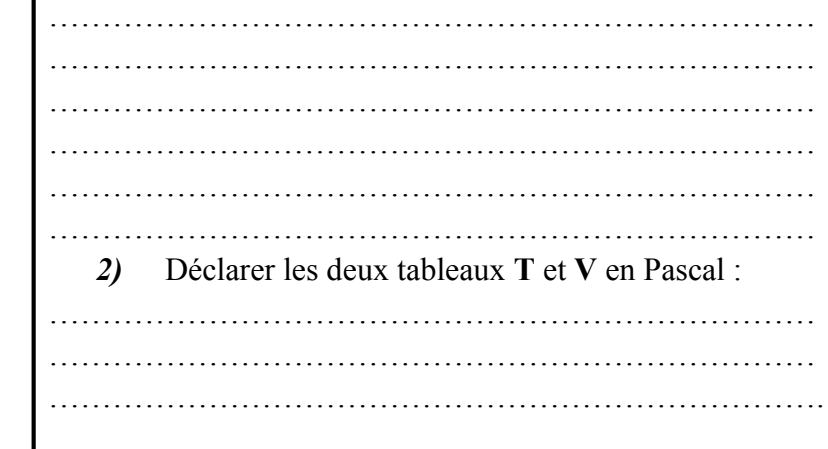

### ExErcIcE N°3 : (3 POINts)

Soit le type Examen contenant les valeurs suivantes :

#### Math, Anglais, Physique et Informatique

*1)* Qu'appelle t'on le type Examen décrit ci-dessus ?

…………………………………………………………………………………………………………………….

……………………………………………………………………………………………………………………

*2)* Déclarer en pascal le type Examen en respectant l'ordre des valeurs proposées ci-dessus.

*3)* Déclarer en Pascal une variable nommée E de type Examen.

……………………………………………………………………………………………………………………

*4)* Compléter le tableau ci-dessous par les types et les valeurs des variables A, B, et C après l'exécution des

instructions Pascal suivantes :

```
A := PRED (Information);
B := ORD (Anglais) * 8 DIV 4 ;
C := (Math <i>Physique</i>);
```
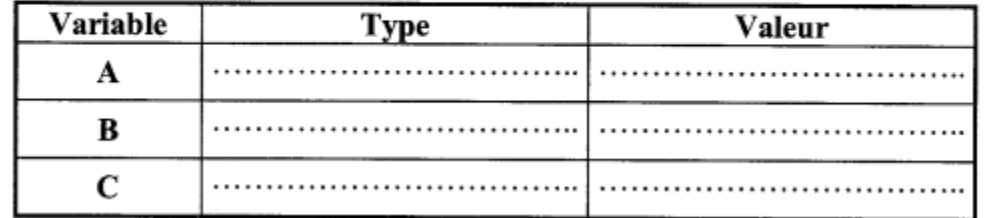

## PrOblèmE : (10 POINts)

On se propose d'écrire un programme intitulé PairImpair qui permet de déterminer et d'afficher le nombre des valeurs paires et le nombre des valeurs impaires d'un tableau T contenant n entiers.

*Exemple* : Pour  $n=5$ , si T contient 12 4 19 28 13

*Le programme affiche* : Le nombre des valeurs paires est 3 Le nombre des valeurs impaires est 2

# Travail demandé :

- *1)* Analyser ce problème.
- *2)* Déduire l'algorithme correspondant.

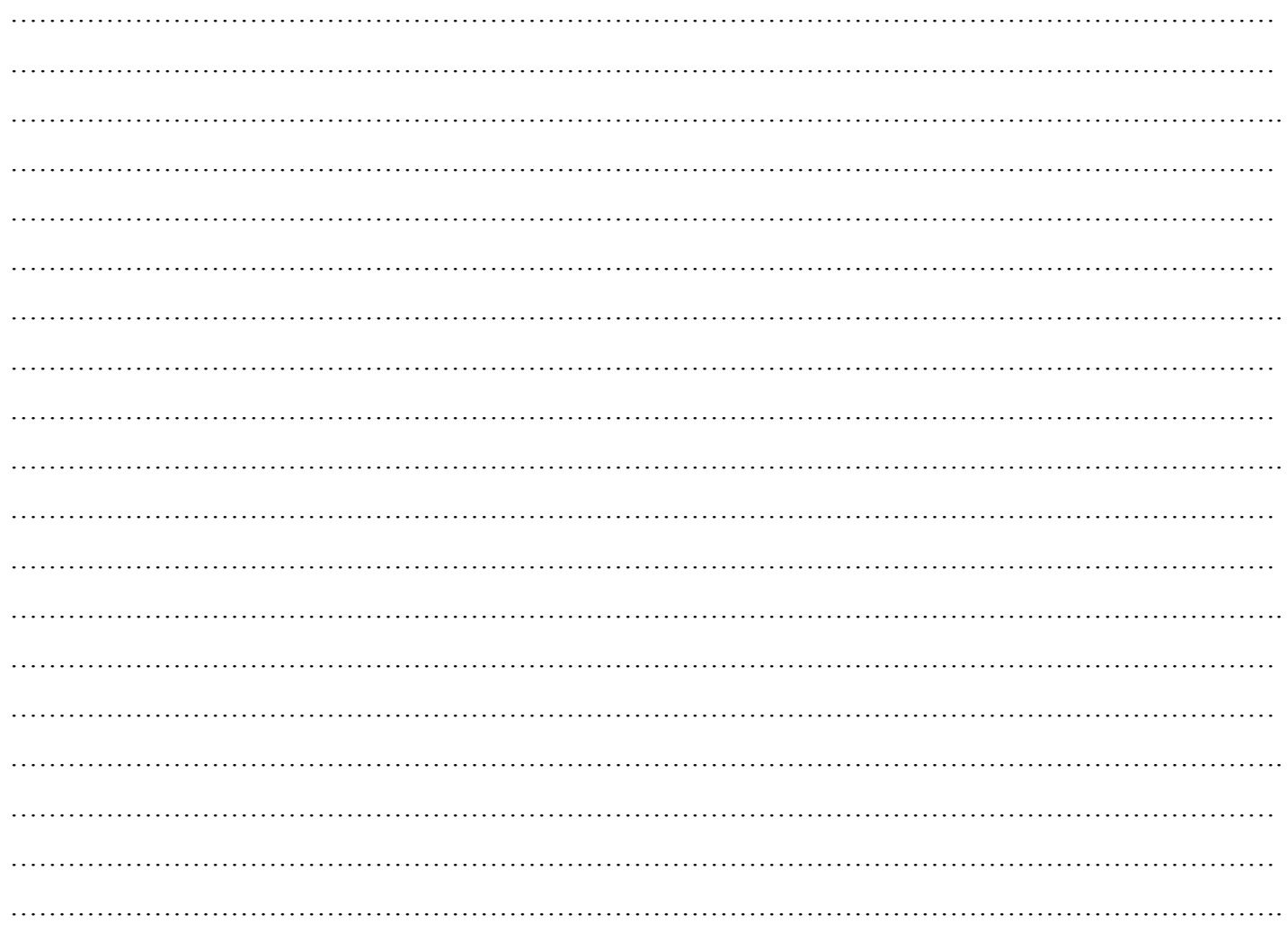

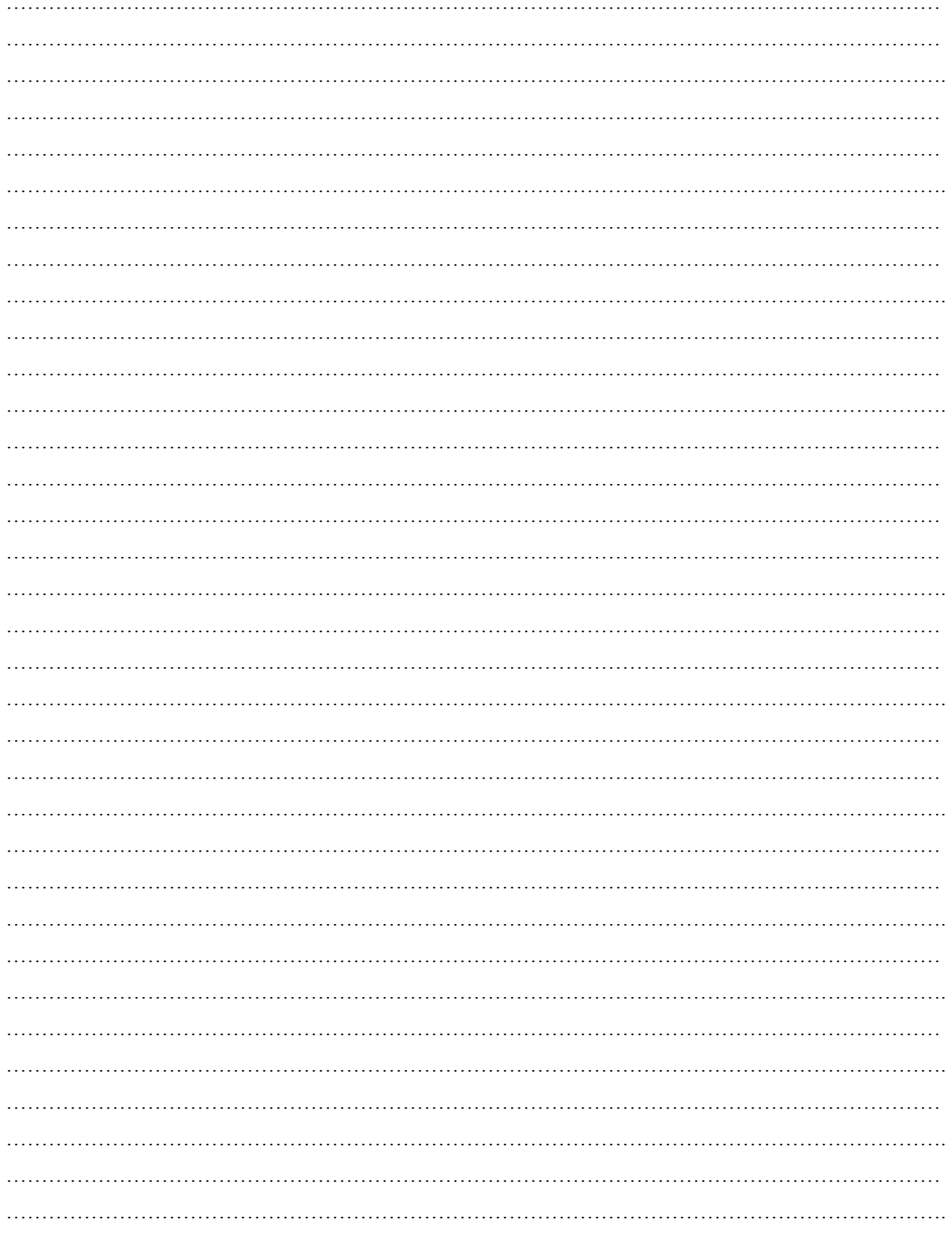

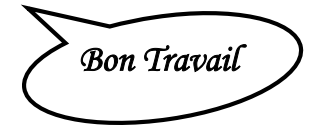